# Comment lancer sa startup sans développeur, sans argent et sans ressources ?

L'entrepreneuriat est souvent fastidieux, mais se lancer ne devrait pas être l'étape la plus compliquée, on a donc compilé quelques conseils pour lancer sa startup en 2 jours, sans développeur, sans argent et sans ressources.

Temps de lecture : minute

26 décembre 2021

Article initialement publié le 27 janvier 2020

Ça y est ! Vous vous êtes réveillé·e ce matin avec l'idée de la prochaine "billion dollar company". Mais comment la lancer, sans développeur, sans ressources et avec quelques maigres centaines d'euros à y investir ? Pas de panique, c'est plutôt une bonne nouvelle. Tout ce que vous avez à faire, c'est tester votre marché et vous concentrer sur votre proposition de valeur. Ça vous évitera de dépenser de l'argent dans une idée folle sans la valider avant, ou de passer trois mois à développer une super app qui ne sert à rien ni personne…

Dans cet article, nous allons parler des outils à votre disposition pour lancer votre idée en un éclair, mais aussi d'une méthodologie pour ne pas perdre de temps à se concentrer sur des tâches sans valeur au stade de l'idée.

En cinq étapes, vous allez :

1. Cadrer votre idée

- 2. Construire une façade
- 3. Engager des clients
- 4. Préparer le lancement de votre startup
- 5. Trouver les erreurs à éviter

## Bien cadrer son idée

C'est une bonne idée (bien sûr c'est la vôtre), mais qu'en pense le marché ?

Dans votre tête, c'est clair. Mais avez-vous essayé d'en parler avec quelqu'un ? Si vous avez ramé pendant dix minutes, et eu besoin de vingt questions-réponses pour que la personne comprenne. Alors imaginez quelqu'un seul derrière un écran…

Qui est votre cible ? Quel est le problème que vous essayez de résoudre ? Quel sont les bénéfices clefs de votre solution ?

Outil [:](https://docs.google.com/presentation/d/19dwwfUm4k1vOp6D5JqVfhMgDobgnEWJuLRubx8fqgWo/edit#slide=id.g3bf0b4bbca_0_9) [Early-stage Strategy Canvas](https://docs.google.com/presentation/d/19dwwfUm4k1vOp6D5JqVfhMgDobgnEWJuLRubx8fqgWo/edit#slide=id.g3bf0b4bbca_0_9) (plus adapté en early stage que le Business Model Canvas où certaines questions ne sont pas toujours pertinentes)

Objectif : Coucher son idée sur le papier vous obligera notamment à faire des choix. Que voulez-vous vendre ? Trouver les bons mots, le bon ton. Quels sont les mots clefs et la proposition de valeur ? Et pas juste : "une app qui fait tout"…

Temps : 2–3 heures

## Créer et construire une façade

C'est le moment de construire (votre moment préféré!)

Non, vous n'allez pas construire votre app/votre solution. Pas maintenant

Vous allez créer une façade pour tester votre proposition de valeur. Vous assurer que le problème que vous voulez résoudre est un vrai problème, et que de potentiels clients s'y intéressent. Une façade, c'est toute stratégie qui permet de tester une solution et son appétence, sans la construire réellement.

Exemples de celles qui ont fait leurs preuves :

DropBox (page d'origine [ici\)](https://web.archive.org/web/20080328102719/http://www.getdropbox.com/) — Drew Houston met en ligne un site web avec [une vidéo qui montre le fonctionnement](https://techcrunch.com/2011/10/19/dropbox-minimal-viable-product/) de Dropbox alors que le produit n'existe pas. Il récolte 75,000 adresses emails en quelques jours.

[CaptainParrot.io](https://www.captainparrot.io/) — Un exemple de façade toujours actif. Produit inexistant, mais 150 emails récoltés sur des groupes Facebook.

[AmazonGo](https://www.amazon.com/b?ie=UTF8&node=16008589011) — Amazon veut lancer le magasin sans caissier avec reconnaissance faciale et paiement automatique. Pas question de développer la technologie (ultra coûteuse) avant de tester. [Une page web](https://web.archive.org/web/20170104194113/https://www.amazon.com/b?ie=UTF8&node=16008589011#) (celle d'origine), une vidéo pour des centaines de retombées presse.

CrèmedelaCrème — Une landing page pour expliquer le concept. Un numéro de téléphone pour recevoir les commandes par sms. Une équipe qui fai[t](https://medium.com/start-the-f-up/on-a-fait-des-ctrl-f-pendant-1-an-th%C3%A9o-dorp-cr%C3%A8me-de-la-cr%C3%A8me-1e2aab761fb5?source=---------3------------------) [des recherches en Ctrl+F à la main](https://medium.com/start-the-f-up/on-a-fait-des-ctrl-f-pendant-1-an-th%C3%A9o-dorp-cr%C3%A8me-de-la-cr%C3%A8me-1e2aab761fb5?source=---------3------------------) pour leurs 2000 premiers clients.

La bonne nouvelle, c'est qu'il y a des dizaines d'outils à votre disposition pour créer votre façade.

NB : Notre sélection met en avant ceux qui vous permettent de vous lancer gratuitement ou presque.

#### $\Box$  Construire une landing page

La landing page c'est la façade la plus simple à lancer : un site de présentation de votre idée qui permettra de capter les premiers intérêts.

Strikingly—le constructeur de site le plus rapide et simple à prendre en main. Vous n'avez aucune connaissance en design, en web ou construction de site. Utilisez celui-ci, les templates sont faciles à prendre en main et vous irez à toute vitesse.

[Weblium](https://www.startthefup.co/toolbox/weblium/?utm_source=maddyness&utm_medium=article&utm_campaign=se_lancer_en_2_jours)— constructeur avancé avec des blocs à éditer soi-même. Il permettra à ceux avec des connaissances en web design de personnaliser leur site. Il vous faudra apprivoiser les centaines de blocs disponible et ne pas trop "casser" le design global du template choisi…

[Squarespace](https://www.startthefup.co/toolbox/squarespace/?utm_source=maddyness&utm_medium=article&utm_campaign=se_lancer_en_2_jours)— votre projet touche au design, à la photo, un eCommerce haut de gamme (habits, décoration d'intérieur…). Les templates de Squarespace seront parfait, et le constructeur est fait pour ça. Attention à son extensibilité et sa prise en main…

[WordPress](https://www.startthefup.co/toolbox/wordpress/?utm_source=maddyness&utm_medium=article&utm_campaign=se_lancer_en_2_jours) : évitez ce constructeur si vous n'êtes pas expérimenté. C'est extrêmement puissant, mais long à prendre en main…

Voir la structure d'une bonne landing pag[e ici \(step 5\)](https://www.startthefup.co/guide/?utm_source=maddyness&utm_medium=article&utm_campaign=se_lancer_en_2_jours)

Objectif : construire votre site de présentation sans developpeur et sans CTO. Montrez votre proposition de valeur. Un site de présentation doit être construit et mis-à-jour par les équipes Marketing et Vente !

Cas spécifique du e-commerce et lancement de produits physiques :

[Kickstarter](https://www.kickstarter.com/learn?ref=nav) : pour la promotion et tester l'appétence produit.

[Shopify](https://www.startthefup.co/toolbox/shopify/?utm_source=maddyness&utm_medium=article&utm_campaign=se_lancer_en_2_jours) : investissez 30 euros par mois, recevez les paiements immédiatement et honorer les commandes le plus vite possible. Voir aussi les modules plus basiques d[e](https://www.startthefup.co/toolbox/strikingly/?utm_source=maddyness&utm_medium=article&utm_campaign=se_lancer_en_2_jours) [Strikingly](https://www.startthefup.co/toolbox/strikingly/?utm_source=maddyness&utm_medium=article&utm_campaign=se_lancer_en_2_jours) et [Squarespace.](https://www.startthefup.co/toolbox/squarespace/?utm_source=maddyness&utm_medium=article&utm_campaign=se_lancer_en_2_jours) Pour vous lancer, évitez WooCommerce, Prestashop et Wix qui n'ont pas les "fonctionnalités sans code" nécessaires.

Ici, votre façade peut même aller jusqu'aux paiements. Collectez-les puis soyez franc avec vos clients et dites que les produits ne sont pas encore prêts, et qu'ils peuvent choisir d'attendre la livraison ou d'être remboursés.

Temps : ½ journée-1 journée

? Ajouter des images et des visuels libre de droit et des icônes

Pour rendre votre site attractif et agréable, ajoutez des images — libres de droit.

[Unsplash](https://www.startthefup.co/toolbox/unsplash/?utm_source=maddyness&utm_medium=article&utm_campaign=se_lancer_en_2_jours) — une librairie d'images libre de droit par milliers ! (attention tout de même à bien lire les CGU)

Pexels - idem, des vidéos en plus.

[Smartmockup](https://www.startthefup.co/toolbox/smartmockups/?utm_source=maddyness&utm_medium=article&utm_campaign=se_lancer_en_2_jours)— insérer un visuel (logo, écran, photos…) sur des dizaines de supports pour le mettre en situation.

[Flaticon](https://www.startthefup.co/toolbox/flaticon/?utm_source=maddyness&utm_medium=article&utm_campaign=se_lancer_en_2_jours) et [The Noun Project](https://www.startthefup.co/toolbox/noun-project/?utm_source=maddyness&utm_medium=article&utm_campaign=se_lancer_en_2_jours) — des millions d'icônes à portée de main pour appuyer les bénéfices de votre solution et donner des signaux visuels.

[Undraw](https://www.startthefup.co/toolbox/undraw/?utm_source=maddyness&utm_medium=article&utm_campaign=se_lancer_en_2_jours)— Illustrations professionnelles à personnaliser.

?✏️ Créer une image de marque

[Tailorbrands,](https://www.startthefup.co/toolbox/tailorbrands/?utm_source=maddyness&utm_medium=article&utm_campaign=se_lancer_en_2_jours) [Logopony](https://www.startthefup.co/toolbox/logopony/?utm_source=maddyness&utm_medium=article&utm_campaign=se_lancer_en_2_jours) ou [Brandbuilder](https://www.startthefup.co/toolbox/brandbuilder/?utm_source=maddyness&utm_medium=article&utm_campaign=se_lancer_en_2_jours) — création automatique de votre image de marque et logo.

Objectif : ne pas perdre de temps et laisser les générateurs faire le travail pour vous. Vous aurez tout le temps de faire designer un beau logo quand vous aurez des millions.

Temps : 1 heure

©️®️™️ Choisir un nom et une baseline

Rien de magique ici… il s'agit de créativité.

Méthodologie : cinq minutes chrono. Chacun fait une liste de trois noms. Vote avec trois gommettes par personne. Faites deux tours si nécessaire. Répétez pour la baseline.

Voilà, vous n'aurez peut-être pas encore les meilleurs noms et baselines du monde, mais vous serez allé vite et vous pouvez passer à la suite.

[Startupnamecheck](https://www.startthefup.co/toolbox/startupnamecheck/?utm_source=maddyness&utm_medium=article&utm_campaign=se_lancer_en_2_jours)— Assurez-vous que le nom de domaine est disponible de même que les extensions Facebook, Instagram, Twitter.

Objectif : y passer le moins de temps possible.

Rappel : Concentrez-vous sur la proposition de valeur !

Temps : 1 heure

? Créer une vidéo de présentation (partie optionnelle et très chronophage !)

Une bonne manière de présenter sa solution est d'en faire une vidéo explicative (comme Dropbox !). Néanmoins, assurez-vous de ne pas y perdre trop de temps, et de la valeur ajoutée qu'elle apporte, car il vous faudra créer le contenu de la vidéo "à la main".

Pour faire vos montages, utilise[z](https://www.startthefup.co/toolbox/magisto/?utm_source=maddyness&utm_medium=article&utm_campaign=se_lancer_en_2_jours) [Magisto](https://www.startthefup.co/toolbox/magisto/?utm_source=maddyness&utm_medium=article&utm_campaign=se_lancer_en_2_jours) — ajoutez quelques effets, choisissez une bande son.

Pour créer la matière avant le montage :

• Cas 1 : vous pouvez expliquer le concept avec de simples mots et graphiques

[Biteable](https://www.startthefup.co/toolbox/biteable/?utm_source=maddyness&utm_medium=article&utm_campaign=se_lancer_en_2_jours) ou [Powtoon](https://www.startthefup.co/toolbox/powtoon/?utm_source=maddyness&utm_medium=article&utm_campaign=se_lancer_en_2_jours) — construire une vidéo avec des contenu préexistants (images, graphiques et mots).

Cas 2 : vous devez absolument montrer le produit

Produit physique : Filmez vos produits en action : conception, utilisation…

Récupérez les rushs vidéo.

Produits digitaux : d'abord créez des maquettes interactives puis enregistrez-les en screencasts (enregistrement de votre écran).

Pour créer vos maquettes :

[PowerPoint, Gslides, Keynote](https://www.startthefup.co/toolbox/powerpoint-ou-keynote-ou-gslides/?utm_source=maddyness&utm_medium=article&utm_campaign=se_lancer_en_2_jours)— (notre recommandation si vous ne savez pas faire de design). Imaginez vos écrans sur des slides et reliez ces derniers entre eux.

[Invision,](https://www.startthefup.co/toolbox/invision/?utm_source=maddyness&utm_medium=article&utm_campaign=se_lancer_en_2_jours) [Marvel](https://www.startthefup.co/toolbox/marvel/?utm_source=maddyness&utm_medium=article&utm_campaign=se_lancer_en_2_jours) ou [Sketch](https://www.startthefup.co/toolbox/sketch/?utm_source=maddyness&utm_medium=article&utm_campaign=se_lancer_en_2_jours)— uniquement si vous avez de l'expérience en

#### [UX/UI design.](https://uxplanet.org/what-is-ui-vs-ux-design-and-the-difference-d9113f6612de)

[Botsociety](https://www.startthefup.co/toolbox/botsociety/?utm_source=maddyness&utm_medium=article&utm_campaign=se_lancer_en_2_jours)— spécialisé pour les expériences chatbots. Tout-en-un.

Temps : 1 journée — $\infty$ 

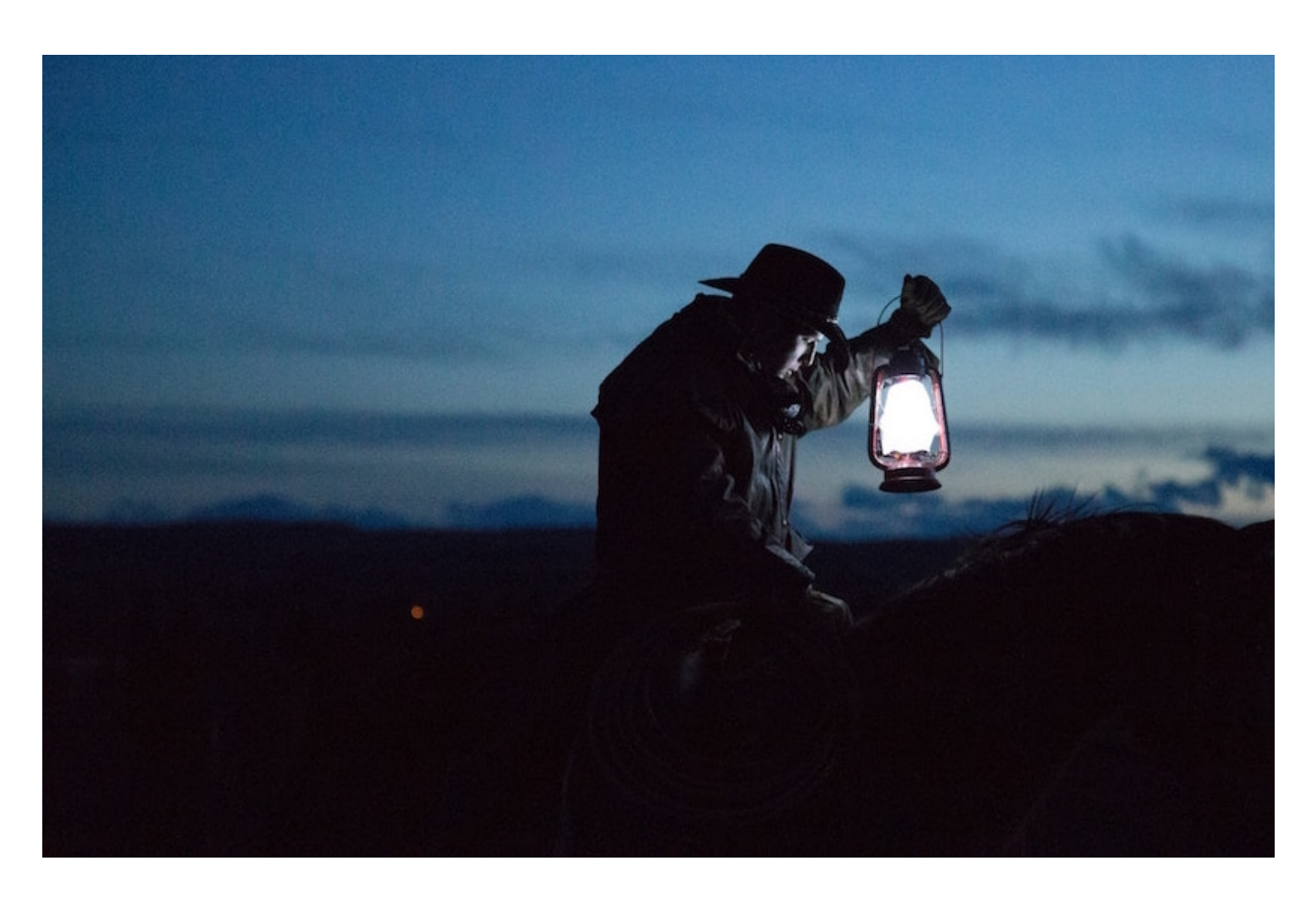

À lire aussi

[100 outils pour lancer sa startup sans développeur ni graphiste](https://www.maddyness.com/2021/11/29/100-outils-pour-lancer-sa-startup-sans-developpeur-ni-graphiste-et-presque-sans-argent/) [\(et presque sans argent\)](https://www.maddyness.com/2021/11/29/100-outils-pour-lancer-sa-startup-sans-developpeur-ni-graphiste-et-presque-sans-argent/)

### Engager vos leads

Faites le premier pas !

Définissez l'objectif que doit remplir votre landing page :

- Capture d'emails pour un lancement ultérieur en bêta-privée (B2C)
- Organiser des rendez-vous avec des prospects potentiels de votre

cible (B2B)

- Donner l'accès à votre solution sur invitation (B2C/B2B)
- Acheter le produit en pré-commande (B2C/B2B)

? Installer des capteurs de leads (prospects)

B2B et B2C. Captez vos premiers leads et débrouillez-vous pour leur parler et comprendre pourquoi ils ont montré un intérêt.

Drift—chat à installer en deux clics sur ton site pour parler à des prospects qui y naviguent.

[Sumo](https://www.startthefup.co/toolbox/sumo/?utm_source=maddyness&utm_medium=article&utm_campaign=se_lancer_en_2_jours) - capter des emails avec des pop-ups plaçable automatiquement sur des pages définies.

Placez des formulaires avec une suite de questions de qualification avec [Google Form](https://www.startthefup.co/toolbox/google-form/?utm_source=maddyness&utm_medium=article&utm_campaign=se_lancer_en_2_jours) (le plus simple et gratuit), <u>[Jotform](https://www.startthefup.co/toolbox/jotform/?utm_source=maddyness&utm_medium=article&utm_campaign=se_lancer_en_2_jours)</u> (le plus design).

[OnOff](https://www.startthefup.co/toolbox/onoff/?utm_source=maddyness&utm_medium=article&utm_campaign=se_lancer_en_2_jours)— Créer un deuxième numéro en cinq minutes pour être contacté·e par téléphone ou sms.

Objectif : parler aux visiteurs de votre site. Pourquoi utiliseraient-ils la solution ?

Organisez des appels avec les 30 premiers leads pour comprendre quelles sont leurs motivations.

Temps : 1–3 heures

? Faire une plaquette ou brochure numérique (B2B)

Envie de faire professionnel une fois le premier contact établi ?

[Canva](https://www.startthefup.co/toolbox/canva/?utm_source=maddyness&utm_medium=article&utm_campaign=se_lancer_en_2_jours) : des dizaines de templates déjà prêts pour créer une plaquette commerciale en un rien de temps, dès qu'un prospect demande.

Temps : 2 heures (si vous avez bien fait l'étape 1)

? Comprendre ses prospects

[Hotjar](https://www.startthefup.co/toolbox/hotjar/?utm_source=maddyness&utm_medium=article&utm_campaign=se_lancer_en_2_jours) ou [Smartlook](https://www.startthefup.co/toolbox/smartlook/?utm_source=maddyness&utm_medium=article&utm_campaign=se_lancer_en_2_jours) : très simple à installer (plug-in avec tous les constructeurs de site mentionnés ci-dessus). Vous pourrez rejouer le comportement des visiteurs de votre site : en heatmap, en rejouant la session… Et comprendre ce qui les a interpellés, leurs clics et quoi changer pour les suivants.

[Google Analytics](https://www.startthefup.co/toolbox/google-analytics/?utm_source=maddyness&utm_medium=article&utm_campaign=se_lancer_en_2_jours) : si vous ne connaissez pas déjà GA, passez votre chemin…

Objectif : comprendre après lancement où les leads cliquent, et améliorer le message de votre façade !

Temps : 3–5 minutes d'installation !

### Lancement & Promotion

A qui allez-vous en parler ?

Pour votre grand lancement. Passez en revue tous les canaux à votre disposition :

 $\cdot$  B2C :

1- Parlez-en à votre réseau et annoncer la sortie de votre offre par email

Avec [Mailjet](https://www.startthefup.co/toolbox/mailjet/?utm_source=maddyness&utm_medium=article&utm_campaign=se_lancer_en_2_jours) pour faire des emails marketing de masse. Créez vos emails comme sur les constructeurs de site et envoyez-les par milliers (vos emails arriveront sûrement dans l'onglet "promotions").

[YAMM](https://www.startthefup.co/toolbox/yamm/?utm_source=maddyness&utm_medium=article&utm_campaign=se_lancer_en_2_jours) o[u](https://www.startthefup.co/toolbox/mixmax/?utm_source=maddyness&utm_medium=article&utm_campaign=se_lancer_en_2_jours) [MixMax](https://www.startthefup.co/toolbox/mixmax/?utm_source=maddyness&utm_medium=article&utm_campaign=se_lancer_en_2_jours) pour faire des messages personnalisés (dans l'onglet "primary").

Tip : n'utilisez que vos contacts personnels ou des personnes qui vous connaissent !

2- Communiquez sur les réseaux sociaux : groupes Facebook (partagez votre problématique avec d'autres personnes pour voir si elles ont la même et faites les réagir), sur Twitter et Instagram avec les #, Linkedin. Partagez des liens, raccourcissez-les et trackez les clics avec : [BitLy](https://www.startthefup.co/toolbox/bitly/?utm_source=maddyness&utm_medium=article&utm_campaign=se_lancer_en_2_jours)

3- Ciblez et envoyez un message à des profils d'influenceurs Twitter, Instagram, Linkedin qui pourrait reparler de vous.

4- Evaluez si [FacebookAds](https://www.facebook.com/business/ads) et [GoogleAds](https://ads.google.com/home/) peuvent être pertinent. Faites des petits tests et attention à ne pas dilapide[r](https://www.maddyness.com/2018/08/28/pourquoi-votre-startup-a-tout-interet-a-miser-sur-les-facebook-ads/) de l'argent. Voir [ici.](https://www.maddyness.com/2018/08/28/pourquoi-votre-startup-a-tout-interet-a-miser-sur-les-facebook-ads/)

 $\cdot$  B<sub>2B</sub> :

1- Utilisez votre réseau.

Envoyez des emails pertinents à des contacts ciblés avec [MixMax](https://www.startthefup.co/toolbox/mixmax/?utm_source=maddyness&utm_medium=article&utm_campaign=se_lancer_en_2_jours) ou [YAMM](https://www.startthefup.co/toolbox/yamm/?utm_source=maddyness&utm_medium=article&utm_campaign=se_lancer_en_2_jours) (plan gratuit).

2- Contactez des prospects sur Linkedin ave[c](https://www.startthefup.co/toolbox/sales-navigator/?utm_source=maddyness&utm_medium=article&utm_campaign=se_lancer_en_2_jours) [Sales Navigator](https://www.startthefup.co/toolbox/sales-navigator/?utm_source=maddyness&utm_medium=article&utm_campaign=se_lancer_en_2_jours).

3- Définissez bien vos cibles et faites de la pub ciblée.

Pour les apps, logiciels et autres solutions digitales ; pensez aux plateformes de diffusion comme : [ProductHunt](https://www.producthunt.com/)[,](https://news.ycombinator.com/) [HackerNews](https://news.ycombinator.com/)[,](https://betalist.com/) [BetaList](https://betalist.com/), [BetaPage,](https://betapage.co/) [Reddit.](https://www.reddit.com/) Attention à bien gérer votre réputation sur ces plateformes !

Temps : ½ journée (plus si vous préparez une campagne Kickstarter)

# À ne pas faire

Votre ressource numéro 1 et la plus précieuse : le temps !

On ne le dira jamais assez, mais à ce stade : pas de statuts, pas d'immatriculation de société, pas de contrat, pas de discussion pour savoir quels seront les bureaux, qui sera la mascotte, quels vont être les snacks livrés au bureau…

Dernier rappel : concentrez-vous sur la proposition de valeur apportée à vos futurs clients.

Alors prêt·e à vous lancer ?

Vous voilà armé·e de tous les outils nécessaires pour créer votre façade, sans développeur, sans ressources (sauf votre temps !) et sans argent. Mais lancer sa startup, c'est surtout être dans le bon état d'esprit. De la sueur, des galères et beaucoup de résilience.

Bon courage, et bonne chance ! (attention: les méthodes données dans cet article ne s'applique pas ou difficilement aux Biotechs)

PS : venez prendre un ☕️ chez [STFU](https://www.startthefup.co/entrepreneur/?utm_source=maddyness&utm_medium=article&utm_campaign=se_lancer_en_2_jours) ⚡️, si vous voulez de l'aide avec votre lancement !

Article écrit par Baptiste Lahondé